# Quality Improvement Clinical Decision Support Tool Specifications

### Purpose:

The QI-CDS tool was designed to:

- Gather standardized care planning and fall and fall-related injury event metrics into a single report (to replace manual data extraction)
- Provide unit-based nursing leaders with aggregated metrics to support near-real time evaluation, feedback to staff, and data trending for quality improvement and benchmarking.

### Audience:

The tool was designed to be used by unit-based leaders (managers, clinical specialists, shared governance leaders, and superusers) as well as the operational leads for clinical and health information technology implementation.

### Tool Specifications

The QI CDS Tool was created using SAP BusinessObjects software and was made available to users using a secure intranet site. The data mart exists on an Oracle 10g Release 2 database and utilized primarily Oracle scripts and procedures for data extraction/transformation and loading. Most reporting tools and database options, however, could be used to replicate this report. The technical descriptions contained within this document are purposefully left generic in most cases.

The report was sourced from a data mart and refreshed daily from the EHR currently in place to support the healthcare system. The data mart and report contain data through the end of the previous day. When running the report, the user was asked to complete four prompts: Facility, Nursing Unit, Quarter (1-4), and Year to run the report for a single unit and single quarter.

The Fall Prevention QI CDS tool is a single report with two tabs or pages that allows the user to change between a summary view (Figure 11) and patient fall detail view (Figure 12). The Summary view contains unit-specific information on the total number of patients, the number of patient days, counts of the number of falls and fall-related injuries, and the status of fall prevention care planning on the selected unit for the time frame selected. The Patient Fall Details view provides details for each fall event, including time and date of the fall, circumstances surrounding the event and injury assessment information.

## The QI CDS Tool / Report

Sample screenshots of the Fall Prevention Quarterly Summary report is shown below with mock data. The first tab (Figure 11) is a summary of one unit's performance over a quarter. The second tab (Figure 12) displays details on each of the documented falls for the unit including any progress notes that are attached in the initial documentation. A key to the abbreviations on page 2 is provided at the bottom of the page for easy access. Definitions for each data element were provided.. The report can be downloaded into an Adobe Acrobat (pdf) format for distribution. It can also be downloaded into excel, but the format decisions (to wrap the progress note for ease of report viewing) makes the enduser have to make some adjustments to layout before the data can be analyzed using standard excel tools.

## Data Model and Data Definition

This section will show the general data model used to directly source the report, along with definitions of data columns. Theses tables will correspond with the logic listed in the report definition section of this document. All of the data is extracted and transformed from the EHR, with the exception of the DATE\_D table, which is preloaded with a fixed set of data. The PK column marks the set of columns that contain the primary key for the table. Many additional tables are used in the loading and transformation process. However, the number and structure of these tables will largely vary depending on the structure of data in your source system. Therefore, only the tables used for direct reporting are shown.

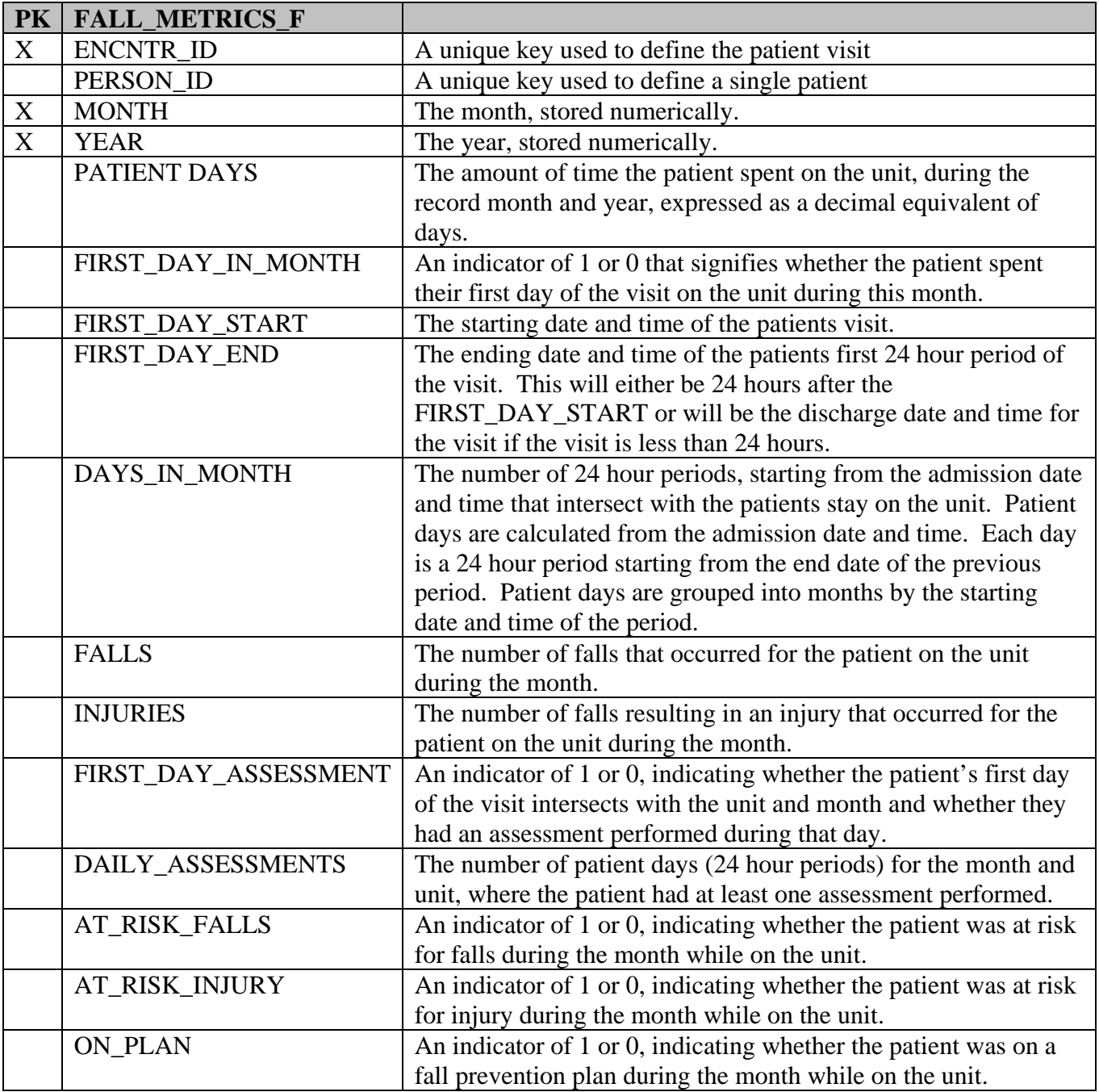

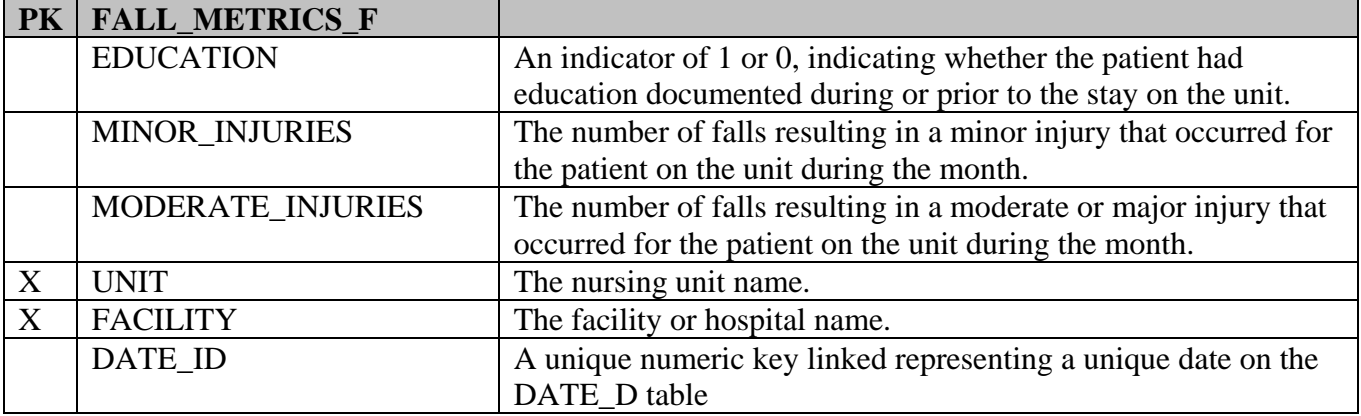

The FALL\_METRICS\_F table contains a record for each combination of nursing unit, patient visit and month that occurs for inpatient, observation and bedded outpatients. The following patient assessments are considered for assessment counts:

ADL Bathing ADL Continence ADL Dressing ADL Feeding ADL Num Assist ADL Toileting ADL's Prior to Admission Affect/Behavior Alteration in Voiding Parameter Behavior Parameter Cardiovascular – Health History Cast Assessment Changes in Voiding Habits Details Cognitive Barrier Cognitive Parameter Devices Equipment Dizziness Parameter Fall Incident Date/Time Gait Parameter Hematologic – Health History Home Devices/Equipment LOC – Neurological Shift Assessment LOC Parameter Memory Parameter Morse Fall Scale Total Score Musculskeletal – Health History Mobility Assistive Devices Neurological – Health History Orient Parameter Orientation – Neuro Assessment Participative in Fall Prevention Stool Characteristics – GI

Stools Parameter Seizure Parameter Vision – Social HX

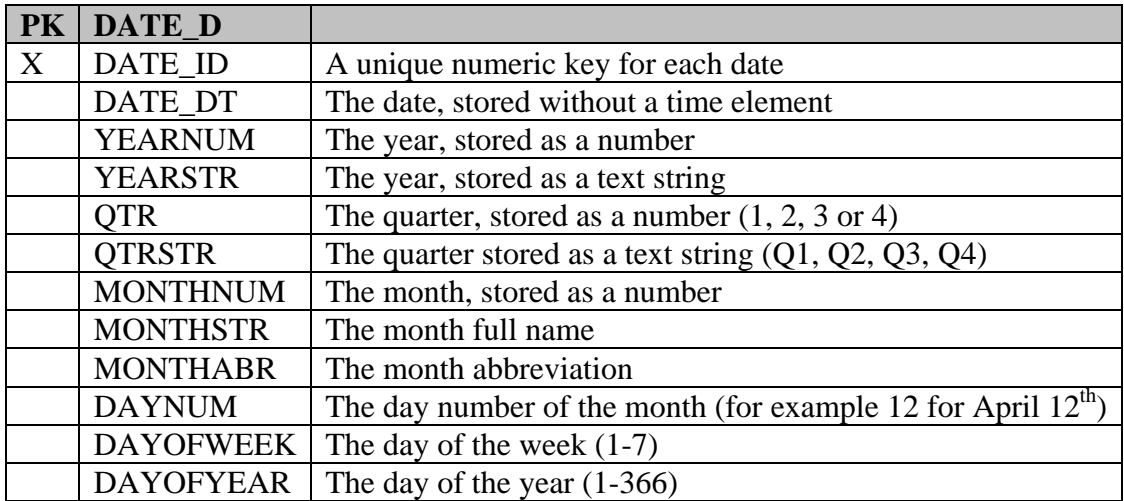

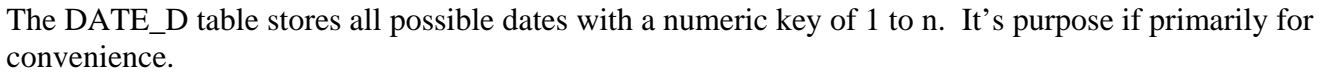

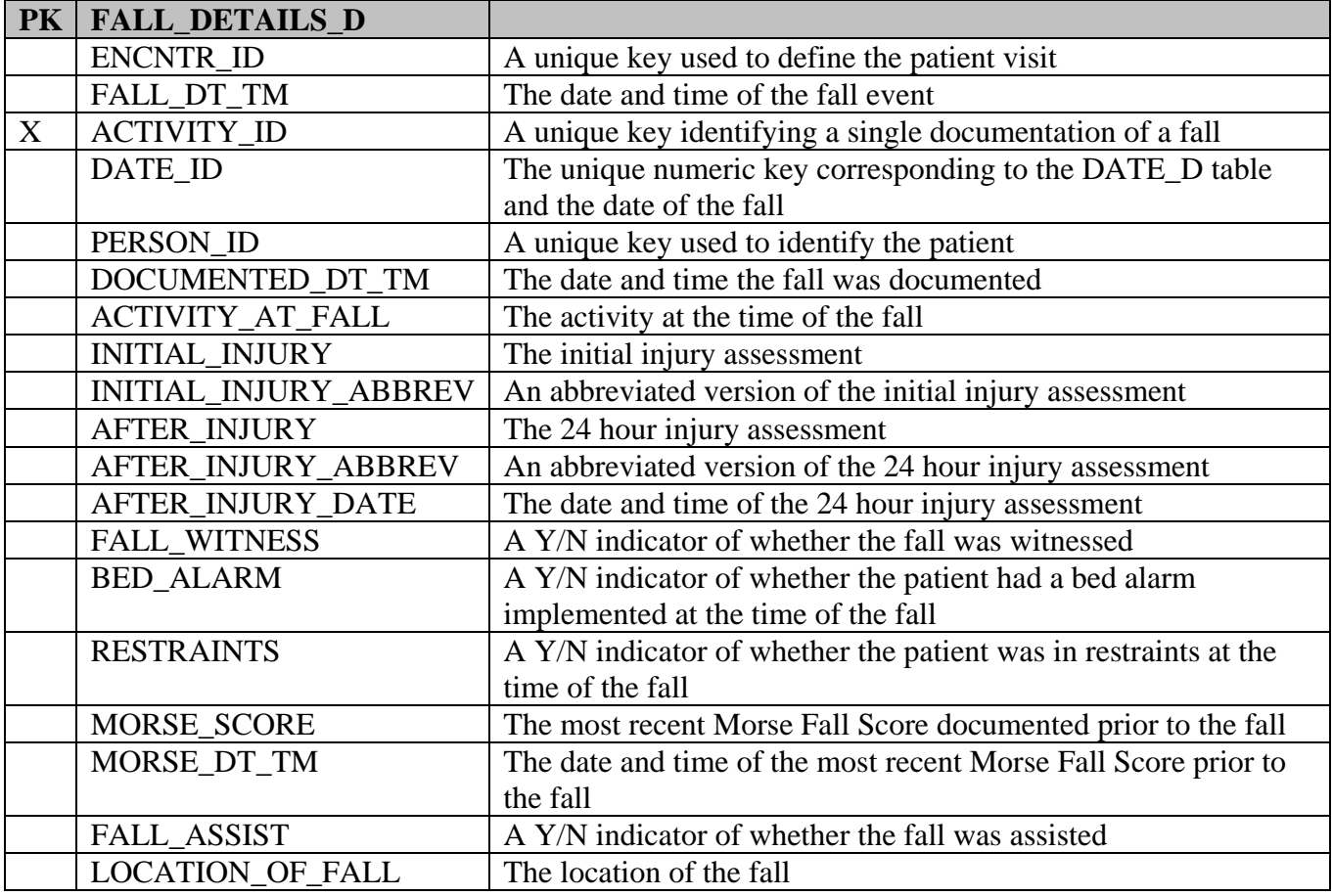

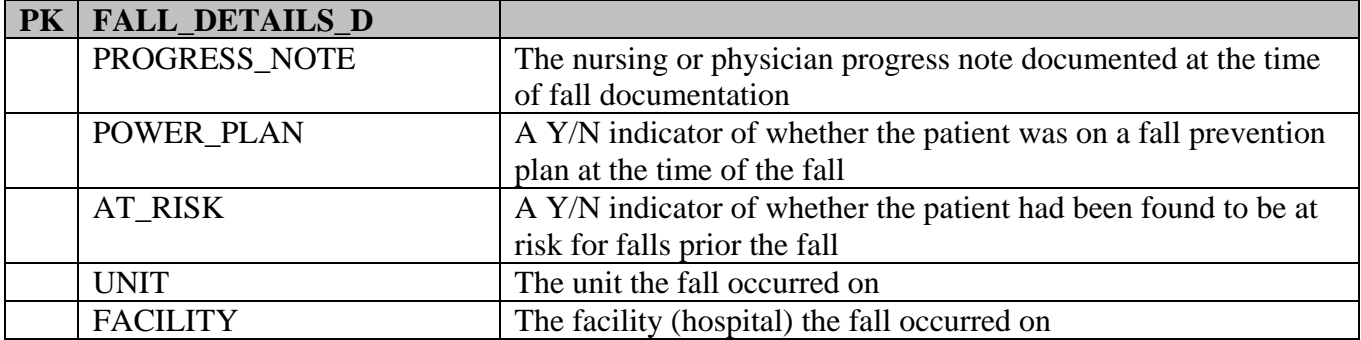

The FALL\_DETAIL\_D table stores information about individual falls documented. If a fall is documented twice, it will have two separate records with unique ACTIVITY\_ID's. However, it will only be counted once in summary data, as long as the patient and time of fall are the same.

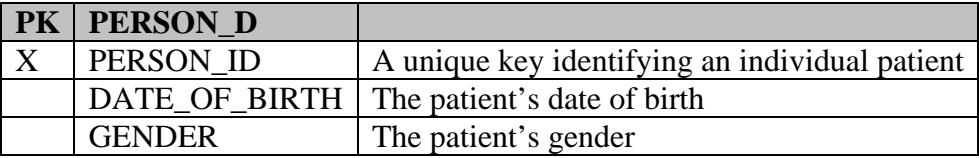

The PERSON\_D table will commonly contain many more fields identifying the patient's demographic information. However, for the purpose of this report, only the above fields are needed.

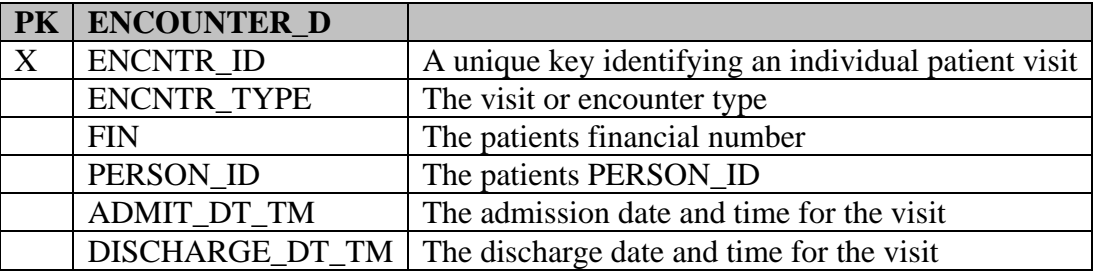

The ENCOUNTER\_D table will commonly contain many more fields identifying data specific to each visit. However, for the purpose of this report, only the above fields are needed.

# **The QI-CDS Tool / Report**

Below are sample snapshots of the Fall Prevention Quarterly Summary report, shown with sample data. Figure 1 features a screenshot of the first page of the report including a details (numbers and percentages) for each data elements for each of the three months of the quarter selected for the report. Figure 2 features a screen shot of the second page/tab of the report with details on each of the documented falls for the unit listed by month.

#### **Figure 1. QI-CDS Tool Unit Quarterly Report: Summary Section (Tab 1)**

Fall Prevention - Quarterly Summary **Report Name:** 

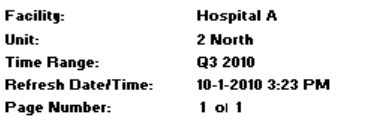

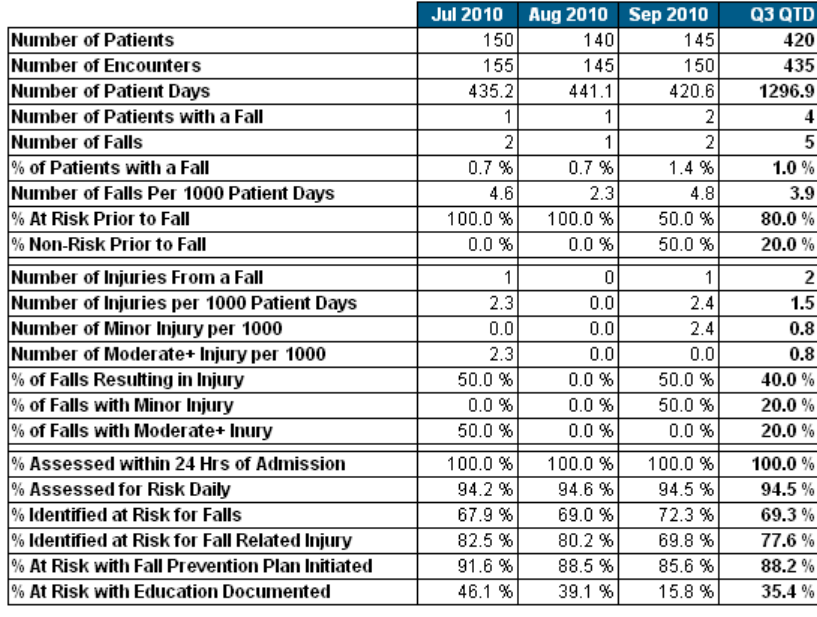

#### **Figure 2. QI-CDS Tool Unit Quarterly Report: Fall Details Section (Tab 2)**

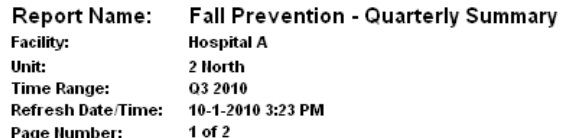

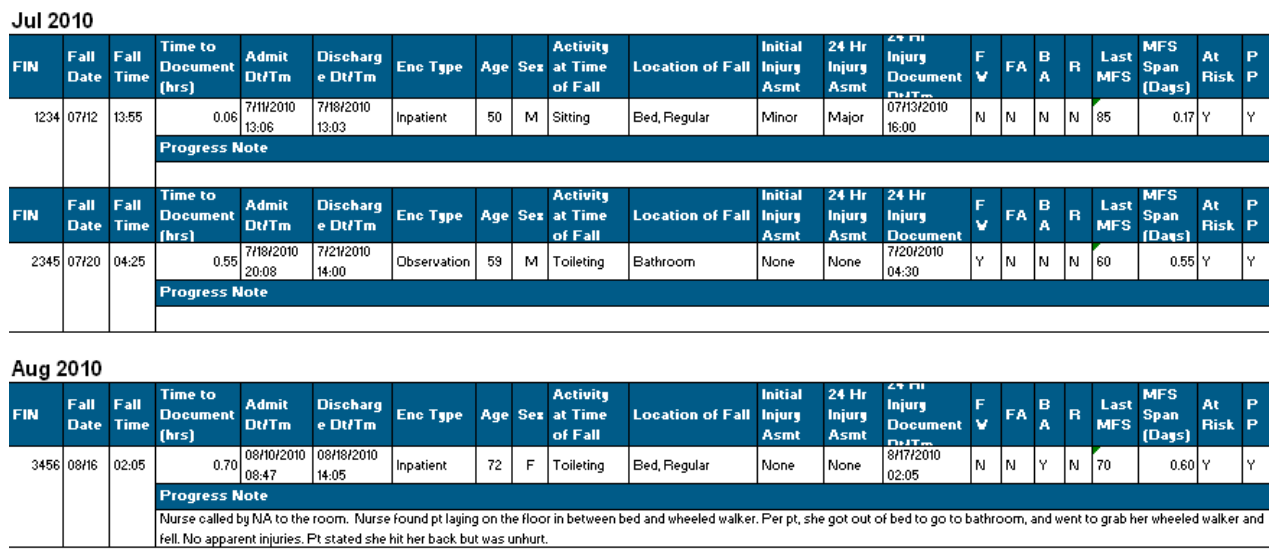

Key: FV = Fall Vitnessed; FA = Fall Assisted; BA=Bed Alarm; R = Restraints; MFS = Last Morse Fall Score; PP = PoverPlan

Shown below are snapshots of the Fall Prevention Quarterly Summary, with the data replaced by field markers. Each letter in red corresponds to the index in the table following the snapshot. That table translates each of the fields within the report back to the data model detailed in the previous section of this document.

#### **Figure 3. QI-CDS Tool Unit Quarterly Summary (page 1) – Detailed Description for each Cell**

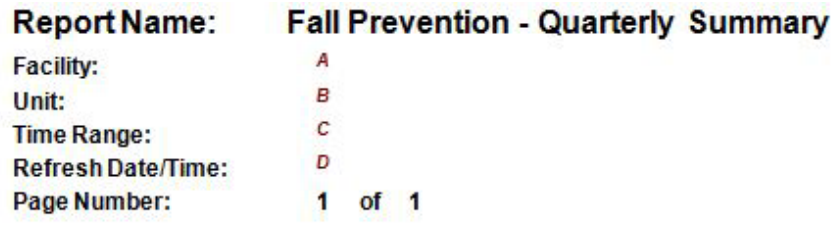

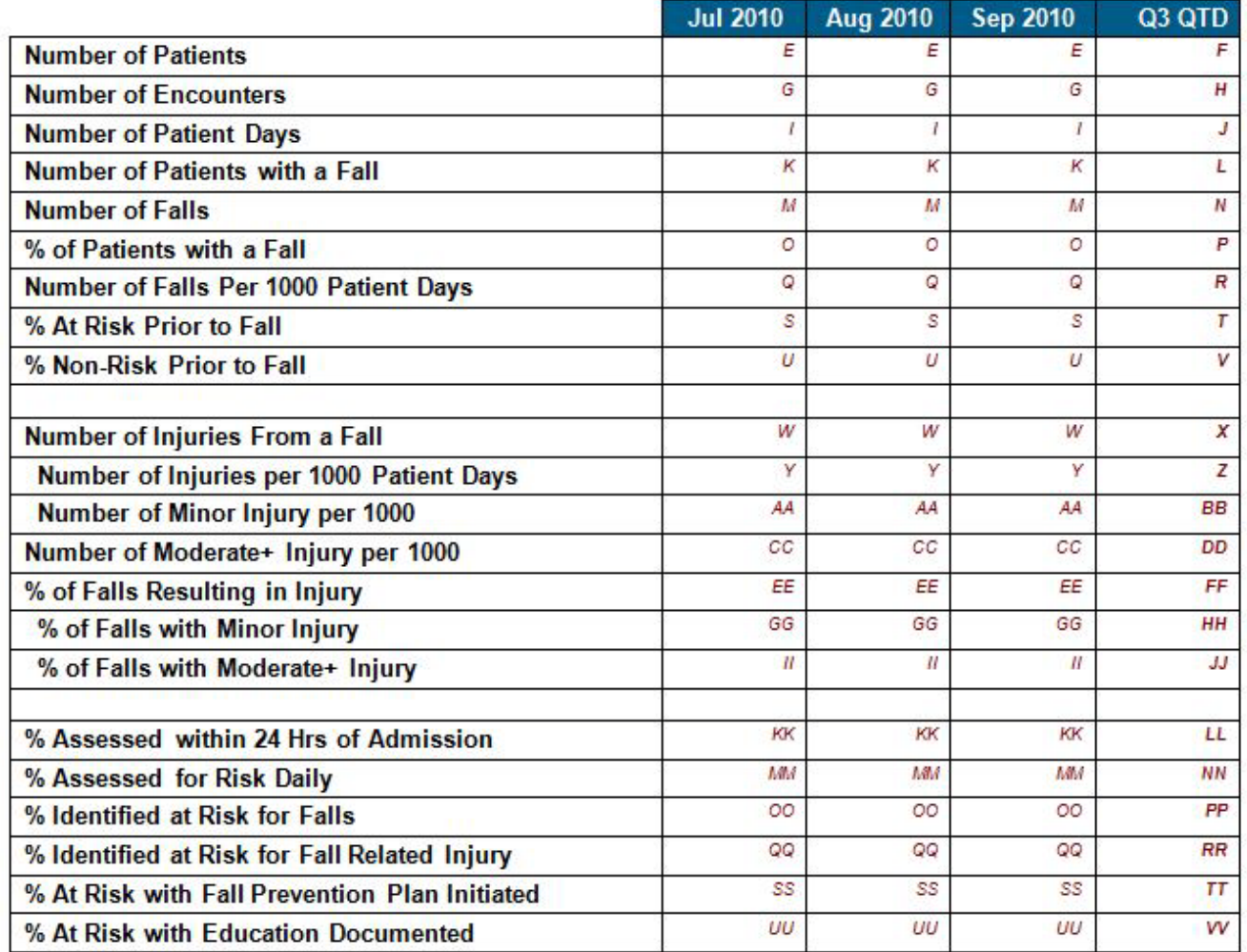

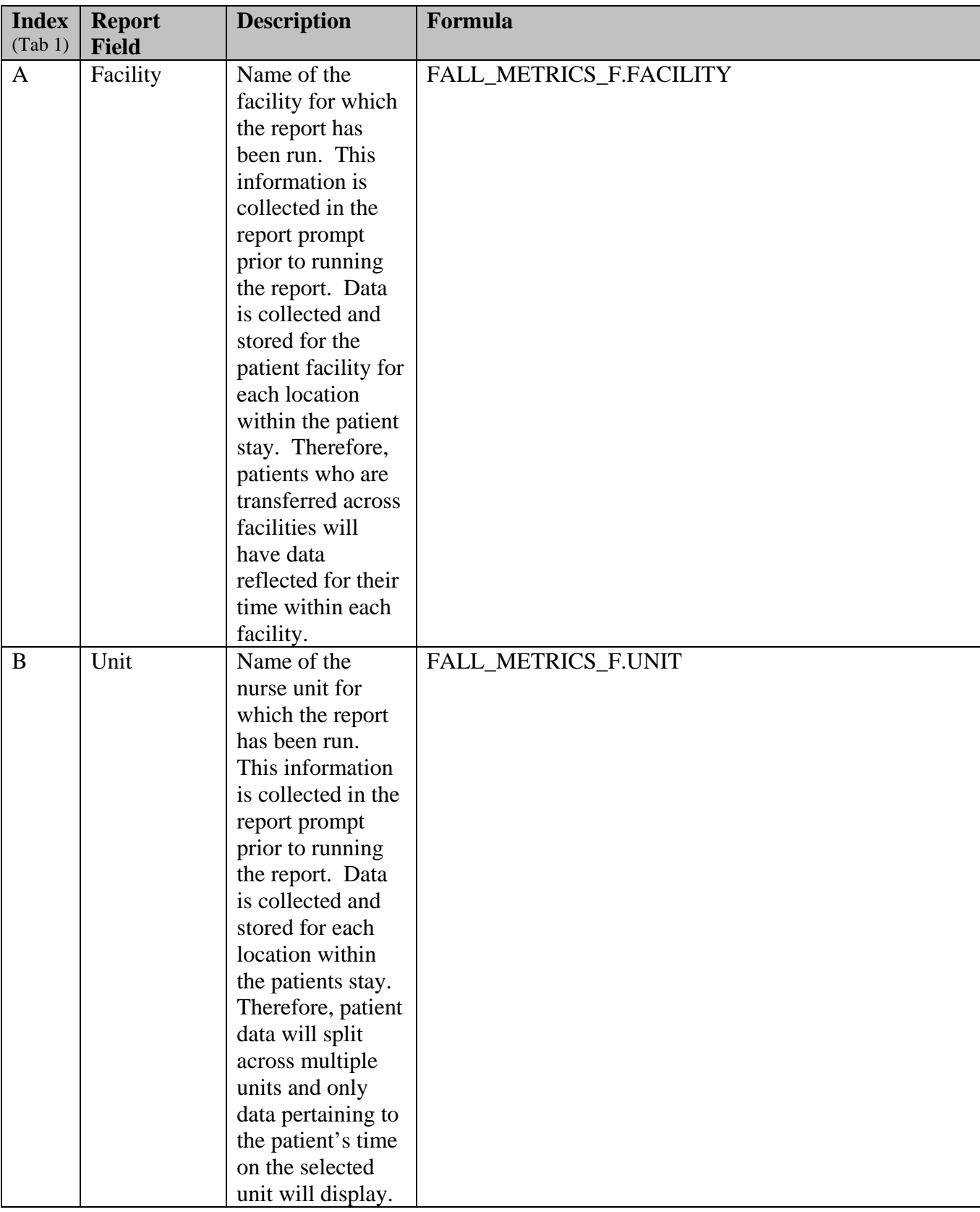

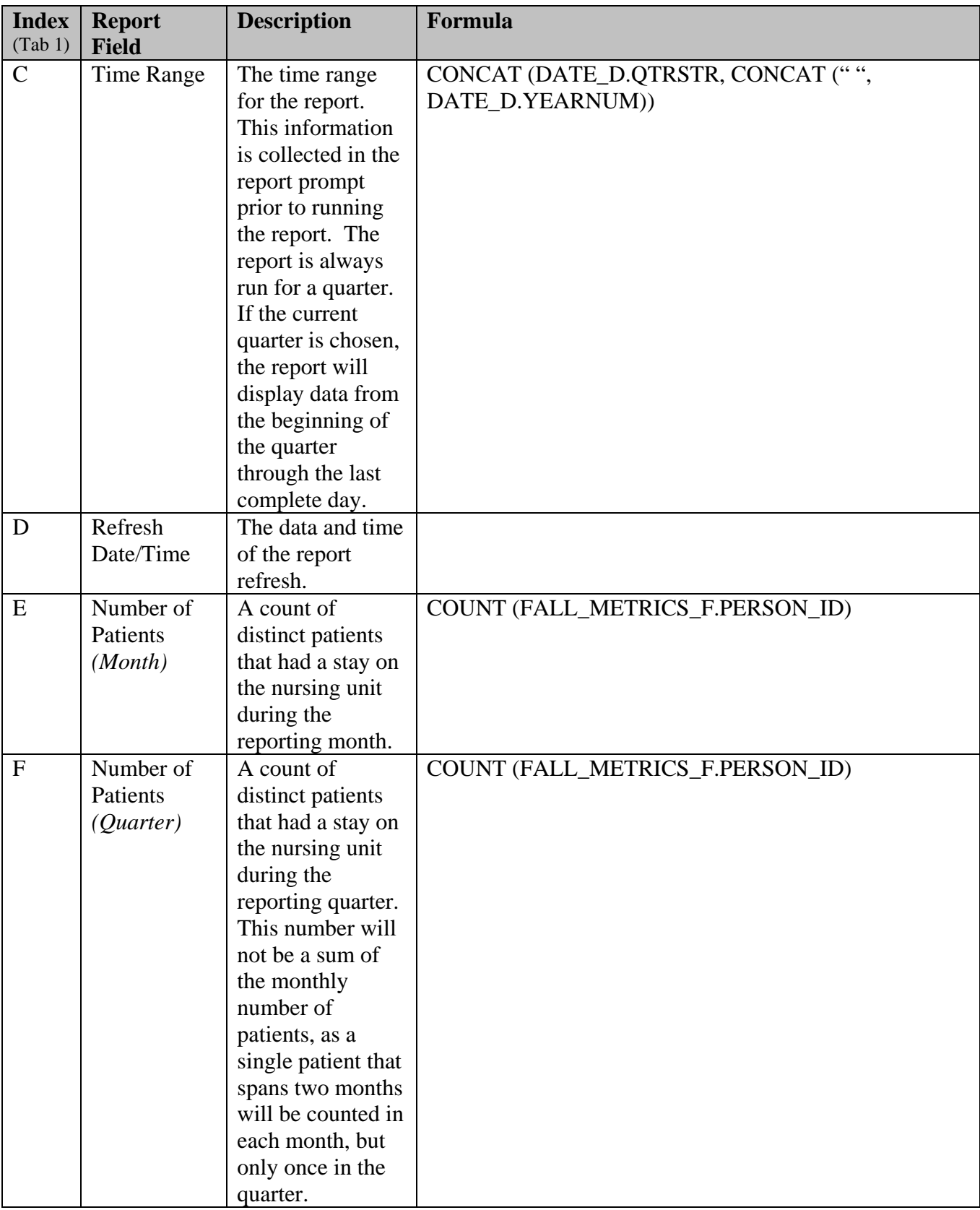

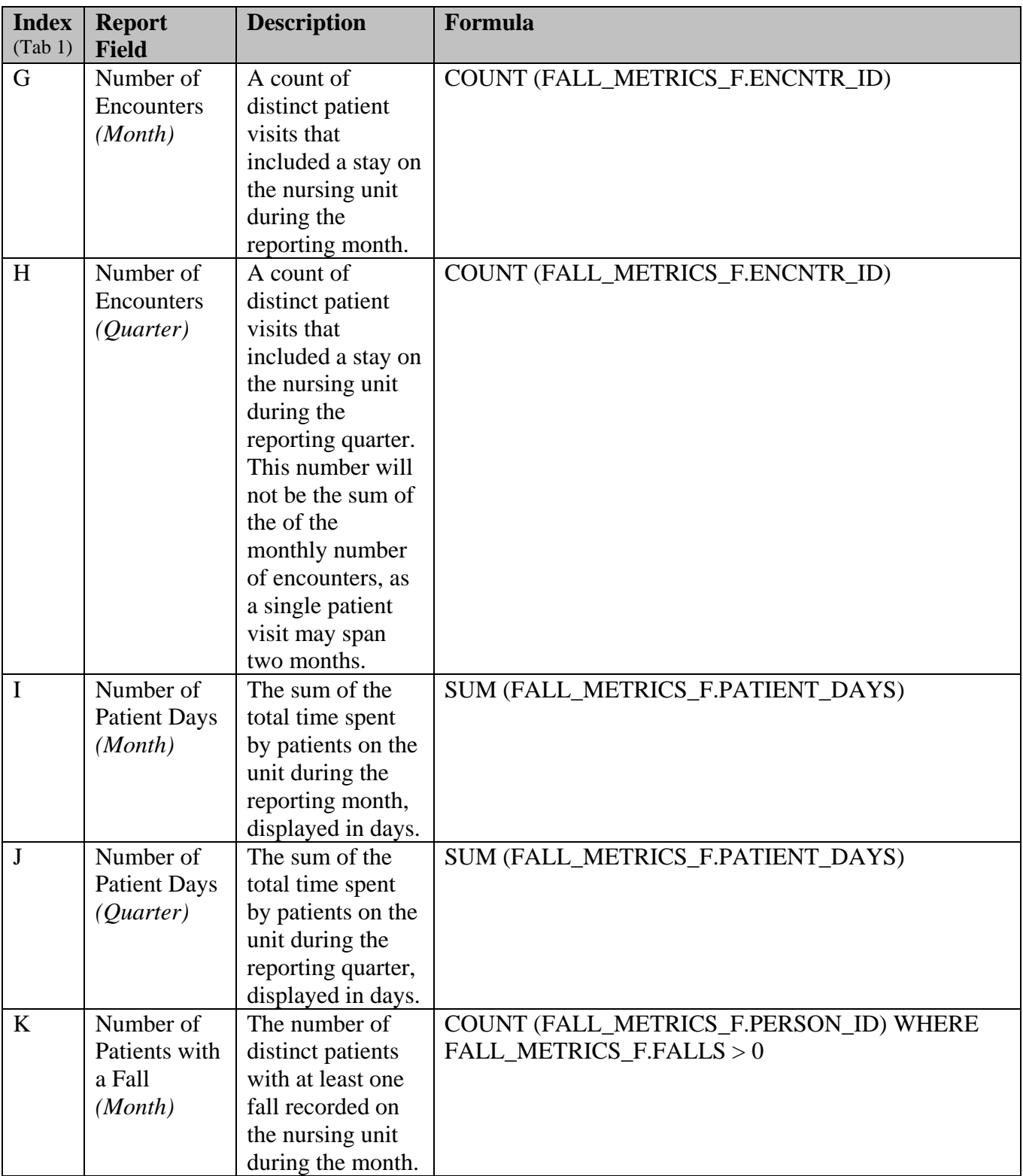

![](_page_10_Picture_284.jpeg)

![](_page_11_Picture_291.jpeg)

![](_page_12_Picture_214.jpeg)

![](_page_13_Picture_223.jpeg)

![](_page_14_Picture_229.jpeg)

![](_page_15_Picture_235.jpeg)

![](_page_16_Picture_235.jpeg)

![](_page_17_Picture_241.jpeg)

![](_page_18_Picture_234.jpeg)

![](_page_19_Picture_216.jpeg)

![](_page_20_Picture_288.jpeg)

![](_page_21_Picture_231.jpeg)

## **Figure 4. QI-CDS Tool Unit Quarterly Fall Details Section (Tab 2) – Detailed Description for each Cell**

![](_page_22_Picture_19.jpeg)

#### **Jul 2010**

![](_page_22_Picture_20.jpeg)

#### **Aug 2010**

![](_page_22_Picture_21.jpeg)

![](_page_23_Picture_305.jpeg)

![](_page_24_Picture_227.jpeg)

## **Data Element Descriptions**

### **Report Definitions: Falls Summary (Page 1)**

**Facility:** The facility abbreviation for the hospital for which the report was run. **Unit:** The unit name for which the report was run. **Refresh Date:** The date on which the report was last refreshed. **Page Number:** Page number and number of pages for Falls Summary.

## Body of report

- **Number of Patients:** The number of distinct patients that stayed on the unit during the month. The QTD total will not be the sum of the individual months, as it is a total of distinct patients who stayed on the unit during the quarter. Therefore, a patient whose stay crosses two months will be counted in the metric for each of the months, but only once for the quarter.
- **Number of Encounters:** The number of distinct patient encounters or stays that occurred sometime within the month and included a stay on the unit. An encounter does not need to be fully contained within a month in order to count for that month.
- **Number of Patient Days:** Patient days are calculated from the patients admit time to the next day. Each patients day may start at a different time, matching their admit time on their first day. Each day is grouped into the month in which the day starts. Therefore a patient who is admitted October  $31<sup>st</sup>$  at noon and released November  $2<sup>nd</sup>$  at noon will have 2 patient days. The first day would count as an October day and the second day would count as a November day. Each individual day can be subdivided across multiple units and fractions of a day are included in totals.
- **Number of Patients with a Fall:** The number of patients who fell on the unit. Each patient is counted a maximum of one time per month, regardless of the number of falls.
- **Number of Falls:** The number of individual fall events on the unit.
- **% of Patients with a Fall:** The number of patients with a fall divided by the number of patients who spent time on the unit.
- **Number of Falls per 1000 Patient Days:** The number of falls divided by the number of patient days \* 1000.
- **% At Risk Prior to Fall:** The number of falls where the patient was identified as "At Risk for Falls" prior to the fall divided by the total number of falls.
- **% Non-Risk Prior to Fall:** The number of falls where the patient was not identified as "At Risk for Falls" prior to the fall divided by the total number of falls.
- **Number of Injuries From a Fall:** The number of falls with an injury documented on the most recent fall assessment.
- **Number of Injuries per 1000 Patient Days:** The number of injuries from a fall divided by the total number of patient days \* 1000.
- **Number of Minor Injury per 1000:** The number of injuries documented as minor divided by the total number of patient days \* 1000.
- **Number of Moderate+ Injury per 1000:** The number of injuries documented as moderate or major divided by the total number of patient days \* 1000
- **% of Falls Resulting in Injury:** The number of Injuries from a Fall divided by the total number of falls.
- **% of Falls with Minor Injury:** The number of falls with a minor injury documented on the most recent fall assessment divided by the total number of falls.
- **% of Falls with Moderate+ Injury:** The number of falls with a moderate or major injury documented on the most recent fall assessment divided by the total number of falls.
- **% Assessed within 24 Hrs of Admission:** The percentage of patients with at least a portion of their first 24 hours after admission spent on the unit with an assessment performed during that 24 hour period of time. This assessment may have occurred on another unit. In order for a person to be counted within a month, their date of admission has to be within that month.
- **% Assessed for Risk Daily:** The percentage of patients with at least a portion of each 24 hour period after their first 24 hours after admission spent on the unit with at least one assessment performed during that period. Each patient may count multiple times in both the numerator and denominator.
- **% Identified at Risk for Falls:** The percentage of patients that stayed on the unit and where identified as "At Risk for Falls" during their stay.
- **% Identified at Risk for Fall Related Injury:** The percentage of patients that stayed on the unit and where identified as "At Risk for Fall Related Injury" during their stay.
- **% At Risk with Fall Prevention Plan Initiated:** The number of patients identified as At Risk with a Fall Prevention Power Plan initiated divided by the total number of patients identified as At Risk.
- **% At Risk with Education Documented:** The number of patients identified as At Risk with Fall related education documented divided by the total number of patients identified as At Risk.

## **Patient Falls (Page 2)**

**Facility:** The facility abbreviation for the hospital for which the report was run. **Unit:** The unit name for which the report was run. **Refresh Date:** The date on which the report was last refreshed. **Page Number:** Page number and number of pages for the Patient Fall portion of the report.

## Body of report

**FIN:** The financial (FIN) number (unique identifier) of the patient who fell.

- **Fall Date:** The date of the patients fall.
- **Fall Time:** The time of the patients fall.
- **Time to Document:** The number of hours between the patient's fall (date/time) and the start of the fall documentation.
- **Admit Dt/Tm:** The patients admit date and time.

**Discharge Dt/Tm:** The patient's discharge date and time, if discharged by report run time.

**Enc Type:** The encounter type of the patient (Inpatient, Observation, etc.)

**Age:** The age of the patient at the time of the fall.

**Sex:** The gender of the patient.

**Activity at Time of Fall:** The documented activity at the time of the patients fall.

**Location of Fall:** The documented location of the fall.

**Initial Injury Asmt:** The Injury Assessment at the time of the initial fall documentation.

**24 Hr Injury Asmt:** The Injury Assessment (if documented) for the 24-hour post fall assessment.

- **24 Hr Injury Document Dt/Tm:** The date and time the 24-hour post fall assessment was documented.
- **FW:** Was the fall witnessed? (Yes or No)
- **FA:** Was the fall assisted? (Yes or No)
- **BA:** Was a bed alarm (BA) documented for patient prior to the time and date of the fall?. (Yes if present.
- **R:** Were restraints (R) documented prior to the time and date of the fall? (Yes if present).
- Last MFS: The last Morse Fall Score (MFS) documented prior to the fall. (Fall Risk Assessment tool used at the facility)
- **MFS Span:** The number of days (including fractional days) prior to the fall that the most recent Morse Fall Score (MFS) was documented.
- **PP:** Was a Fall Prevention Plan initiated prior to the fall? (Yes if present)
- **At Risk:** Was the patient "At Risk for Falls" prior to the fall (based on the presence of an active problem on the problem list).
- **Progress Note:** The progress note documented with the initial fall assessment. This free text will only be extracted in the note was created in the context of completing the Post Fall Initial Assessment form.